### **Рейтинг мезонлари маълумотларини бошқариш**

#### **Рейтинг мезонини яратиш**

Рейтинг мезонларини шакллантириш икки хил усулда амалга оширилади: биринчи усул рейтинг мезонларини яратиш, иккинчи усул рейтинг мезонларини импорт қилиш. Рейтинг мезонларини яратиш тизимнинг **Reyting / Reyting mezonlari** менюси орқали амалга оширилади (1-расм).

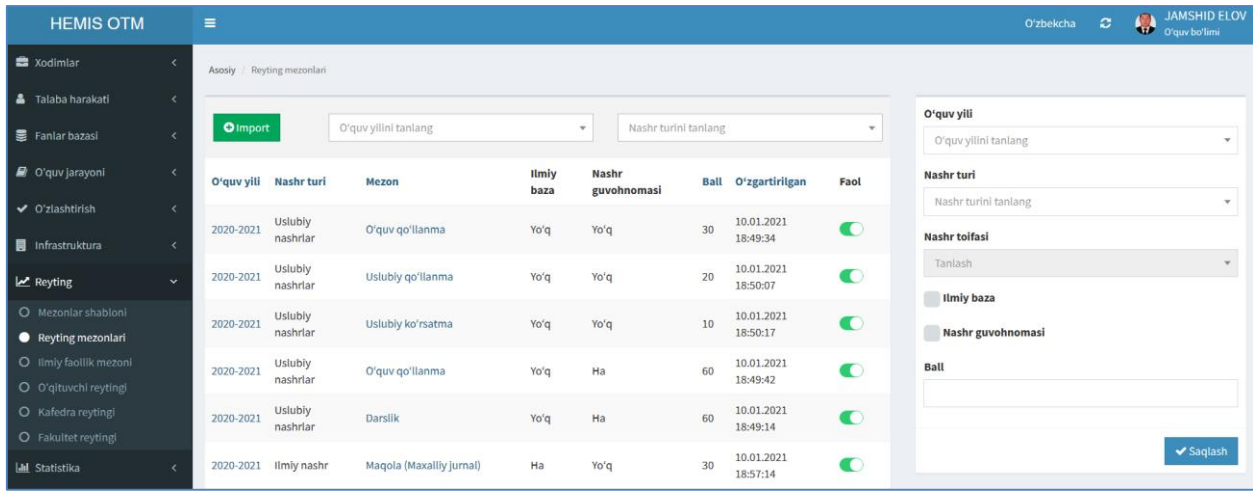

1-расм. Рейтинг мезонлари рўйхати

Рейтинг мезонлари маълумотини қуйидагича шакллантиринг:

- **O'quv yili** майдонидан ўқув йилини танланг;
- **Nashr turi** майдонидан нашр турини танланг;
- **Nashr toifasi** майдонидан нашр тоифасини танланг;
- **Ilmiy baza** катагини белгиланг (илмий нашрлар учун);
- **Nashr guvohnomasi** катагини белгиланг (услубий нашрлар учун);
- **Ball** майдонига баллни киритинг.

**Saqlash** тугмасини танлаш орқали маълумотларни сақланг (2-расм).

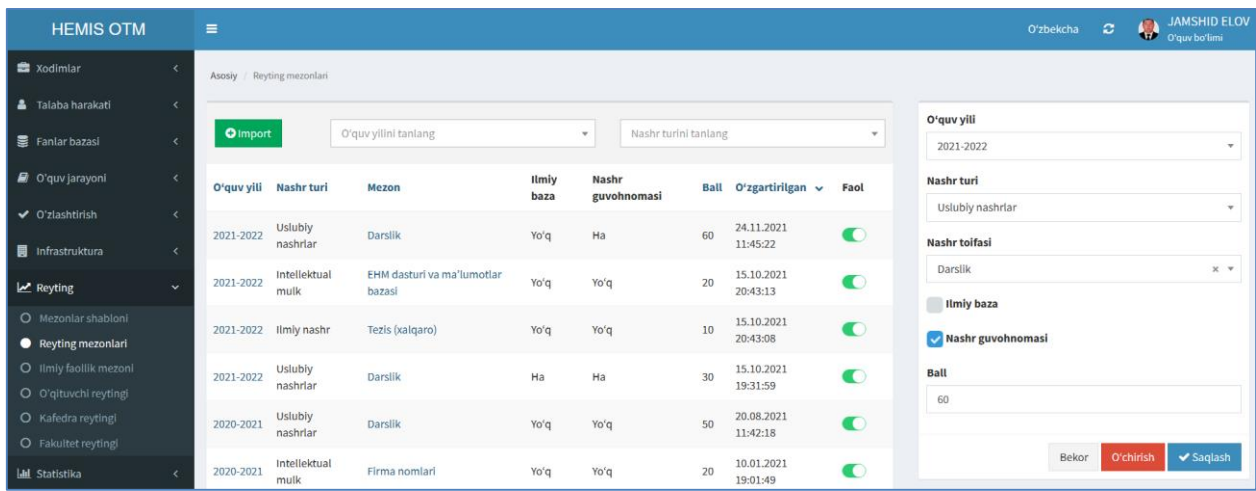

2-расм. Мезонларни шакллантириш

Юқоридаги кетма-кетлик асосида ОТМ ўзининг рейтингини ташкил қилиш учун рейтинг мезонларини яратиб олиши мумкин.

#### **Рейтинг мезонини импорт қилиш орқали шакллантириш**

Рейтинг мезонини импорт қилиш учун рейтинг мезонлари рўйхатига ўтинг (1-расм) ва **+Import** тугмасини танланг. Натижада импорт ойнаси очилади (3-расм). Импорт ойнасидан нашр тури, ўқув йили (жорий ўқув йили учун) ва нашрлар туридан нашр турини танланг.

| <b>HEMIS OTM</b>                          |            | $\equiv$    |                                             | JAMSHID ELOV<br><b>CA</b> JAMSHID E<br>Oʻzbekcha $\mathbb{C}$ |                   |                   |                  |                           |                                                            |
|-------------------------------------------|------------|-------------|---------------------------------------------|---------------------------------------------------------------|-------------------|-------------------|------------------|---------------------------|------------------------------------------------------------|
| <b>■ Xodimlar</b>                         |            | Asosiy      | Import                                      |                                                               |                   |                   |                  | ×                         |                                                            |
| Talaba harakati                           | $\epsilon$ |             |                                             |                                                               | Uslubiy nashrlar  |                   | $\times$ $\cdot$ | O'quv yili                |                                                            |
| Fanlar bazasi                             |            | $Q$ Im      |                                             |                                                               |                   |                   |                  | 2021-2022<br>$\mathbf{v}$ |                                                            |
| O'quv jarayoni                            |            | O'quv y     | Ω<br>Nashr turi                             | <b>Mezon</b>                                                  | <b>Ilmiy baza</b> | Nashr guvohnomasi | <b>Ball</b>      |                           |                                                            |
| O'zlashtirish                             |            |             | $\Box$<br>Uslubiy nashrlar                  | Darslik                                                       | Yo'q              | Yoʻq              | 30               | ✔ O'tkazish               |                                                            |
|                                           |            | 2021-20     | $\Box$<br>Uslubiy nashrlar                  | Darslik                                                       | Yoʻq              | Ha                | 60               |                           |                                                            |
| Infrastruktura                            | $\prec$    |             | $\overline{\mathbf{v}}$<br>Uslubiy nashrlar | O'quv go'llanma                                               | Yoʻa              | Yo'q              | 30               |                           | $X - T$                                                    |
| Reyting                                   |            | 2021-20     | □<br>Uslubiy nashrlar                       | O'quv qo'llanma                                               | Yoʻq              | Ha                | 60               |                           |                                                            |
| Mezonlar shabloni                         |            | $2021 - 20$ | $\Box$<br>Uslubiy nashrlar                  | Uslubiy qoʻllanma                                             | Yoʻq              | Yoʻg              | 20               |                           | nomasi                                                     |
| Reyting mezonlari<br>Ilmiy faollik mezoni |            |             | $\Box$<br>Uslubiy nashrlar                  | Uslubiy goʻllanma                                             | Yoʻg              | Ha                | 40               |                           |                                                            |
| O'qituvchi reytingi                       |            | 2021-20     | $\Box$<br>Uslubiy nashrlar                  | Uslubiy koʻrsatma                                             | Yoʻa              | Yo'q              | 10               |                           |                                                            |
| Kafedra reytingi                          |            | 2020-20     | Uslubiy nashrlar                            | Uslubiy koʻrsatma                                             | Yoʻq              | Ha                | 20               |                           |                                                            |
| Fakultet reytingi                         |            |             | 1-8 / jami 8 ta                             |                                                               |                   |                   |                  |                           | $\blacktriangleright$ Saqlash<br>O'chirish<br><b>Bekor</b> |
| Statistika                                | $\epsilon$ | 2020-2021   | mulk                                        | Firma nomlari                                                 | Yo'g              | Yo'g              | 20<br>19:01:49   | œ                         |                                                            |

3-расм. Рейтинг мезони импорт қилиш.

Рейтинг мезонини импорт қилиш учун **O'tkazish** тугмасини танланг. натижада рейтинг мезони мезонлар рўйхатига кўшилади (4-расм).

| <b>HEMIS OTM</b>                          |             | $\equiv$                   |                      |                                      |                      |                                      |    |                        |                                                  | <b>JAMSHID ELOV</b><br>JAMSHID E<br>$\circ$<br>O'zbekcha |  |
|-------------------------------------------|-------------|----------------------------|----------------------|--------------------------------------|----------------------|--------------------------------------|----|------------------------|--------------------------------------------------|----------------------------------------------------------|--|
| <b>自</b> Xodimlar                         | k           | Asosiy / Reyting mezonlari |                      |                                      |                      |                                      |    |                        |                                                  |                                                          |  |
| <b>&amp;</b> Talaba harakati              | $\epsilon$  |                            |                      |                                      |                      |                                      |    |                        |                                                  | O'quv yili                                               |  |
| Fanlar bazasi                             | $\epsilon$  | <b>O</b> Import            |                      | O'guv yilini tanlang                 |                      | Nashr turini tanlang<br>$\mathbf{v}$ |    | $\;$                   | O'quv yilini tanlang<br>$\overline{\phantom{a}}$ |                                                          |  |
| O'quv jarayoni                            | $\langle$   | O'quv<br>yili v            | Nashr turi           | Mezon                                | <b>Ilmiy</b><br>baza | Nashr<br>guvohnomasi                 |    | Ball O'zgartirilgan    | Faol                                             | Nashr turi                                               |  |
| $\vee$ O'zlashtirish                      | $\langle$   |                            | Uslubiy              |                                      |                      |                                      |    | 24.11.2021             |                                                  | Nashr turini tanlang<br>$\mathbf{v}$                     |  |
| <b>Infrastruktura</b>                     | k           | 2021-2022                  | nashrlar             | Uslubiy go'llanma                    | Yo'q                 | Ha                                   | 40 | 12:22:27               | $\bullet$                                        | Nashr toifasi                                            |  |
| <b>M</b> Reyting                          | $\ddotmark$ | 2021-2022                  | Uslubiy<br>nashrlar  | Uslubiy goʻllanma                    | Yoʻq                 | p'oY                                 | 20 | 24.11.2021<br>12:22:27 | $\bullet$                                        | Tanlash<br>$\overline{\phantom{a}}$<br><b>Ilmiy baza</b> |  |
| O Mezoniar shabloni                       |             | 2021-2022                  | Uslubiy              | O'quv qo'llanma                      | yo'q                 | p'o'r                                | 30 | 24.11.2021             | $\bullet$                                        |                                                          |  |
| Reyting mezonlari                         |             |                            | nashrlar             |                                      |                      |                                      |    | 12:22:27               |                                                  | Nashr guvohnomasi                                        |  |
| O Ilmly faoilik mezoni                    |             | 2021-2022                  | Uslubly<br>nashrlar  | Darslik                              | Ha                   | Ha                                   | 30 | 15.10.2021<br>19:31:59 | $\bullet$                                        | Ball                                                     |  |
| O O'qituvchi reytingi                     |             |                            |                      |                                      |                      |                                      |    |                        |                                                  |                                                          |  |
| O Kafedra reytingi<br>O Fakultet reytingi |             | 2021-2022                  | Ilmiy nashr          | Tezis (xalgaro)                      | Yo'd                 | p'o'r                                | 10 | 15.10.2021<br>20:43:08 | $\bullet$                                        |                                                          |  |
| <b>III</b> Statistika                     |             | 2021-2022                  | Intellektual<br>mulk | EHM dasturi va ma'lumotlar<br>bazasi | Yoʻq                 | Yo'q                                 | 20 | 15.10.2021<br>20:43:13 | $\bullet$                                        | ✔ Saqlash                                                |  |

4-расм. Рейтинг мезонлар рўйхати.

Импорт қилиш орқали нашрларнинг барча турлари бўйича рейтинг мезонларини шакллантириб олинг.

## **Рейтинг мезонини таҳрирлаш**

Рейтинг мезонини таҳрирлаш учун тизимнинг **Reyting / Reyting mezonlari** менюсини танланг (1-расм). Рейтинг мезонлари рўйхатидан мезонни танланг. Натижада рейтинг мезони маълумотлари таҳрирлаш майдонларига юкланади (2-расм). Рейтинг мезонини таҳрирлаш ойнасидан

бирор бир таҳрирлаш амалини бажаринг ва **Saqlash** тугмаси танлаш орқали рейтинг мезони маълумотларини сақланг.

# **Рейтинг мезонини ўчириш**

Рейтинг мезонини ўчириш учун мезонлар рўйхатидан мезонни танланг. Натижада рейтинг мезони маълумотлари таҳрирлаш майдонларига юкланади (2-расм). Рейтинг мезонини ўчириш учун таҳрирлаш ойнасидан **O'chirish** тугмаси танланг.

**Муҳим!** Агар тизимда рейтинг мезонига боғланган маълумотлар шаклланган бўлса у холда тизим рейтинг мезонини ўчиришга рухсат бермайди.